#### **Finite Element Method Magnetics**

#### David Meeker

dmeeker@ieee.org

#### 11May2011

#### **What is FEMM?**

- 2D/Axisymmetric Finite Element Program
	- **Magnetics** 
		- DC
		- **Eddy Currents**
	- **•** Electrostatics
	- Heat Conduction
	- Current Flow / Quasielectrostatic
- Graphical Pre-/Post- Processing
- Interfaces with many popular analysis tools

#### **Philosophy**

- Focus is on solving practical problems
	- Users shouldn't *have* to write code to solve problems
	- Users shouldn't even have to be PDE experts to build and solve problems
	- It should be easy for users to get derived results from the solution (e.g. loss, power, energy, etc.), not just field plots.
- Meant to be used with commonly available desktop/laptop hardware
- Algorithms/Methods are usually "fastest algorithms that are easy to implement"

## **Availability**

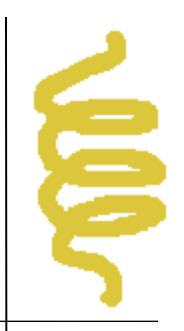

#### Distributed under Aladdin Free Public License

- Source code available
- No restrictions on using the code, e.g. to solve problems for commercial applications
- Prevents some third party from co-opting some or all of the program for their commercial product without a special license.
- Primarily available at http://www.femm.info
- Yahoo Group:

http://tech.groups.yahoo.com/group/femm/

#### **Information on Website**

- FAQ
- **Bug Tracker**
- Step-by-Step Tutorials
- Manuals
	- Translated into French, Bulgarian, Romanian, Vietnamese
	- Examples in Spanish
	- Third-party website hosts German documentation
	- Book on FEMM available in Russian
- Many documented example problems
- User Contributions area

#### **Platforms**

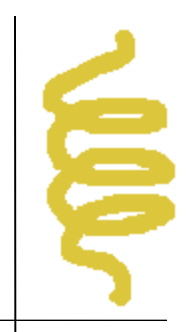

- Primarily intended to run on Windows machines
	- Compatible with all versions from Win95-Windows 7
	- Executable distributions currently compiled with MSVC++ 6.0, but does compile with later versions
		- Requires Professional version due to use of MFC
		- Presently, only 32-bit .exe available
- Runs on Linux, Mac machines under Wine
	- Program was modified to fix parts that didn't work right under Wine
	- Performance on Wine now comparable to Windows.

#### **Basic Structure**

É

- MDI application
- Input Document
- Solution Document
- Output Window
- Taskbars / buttons for most functions

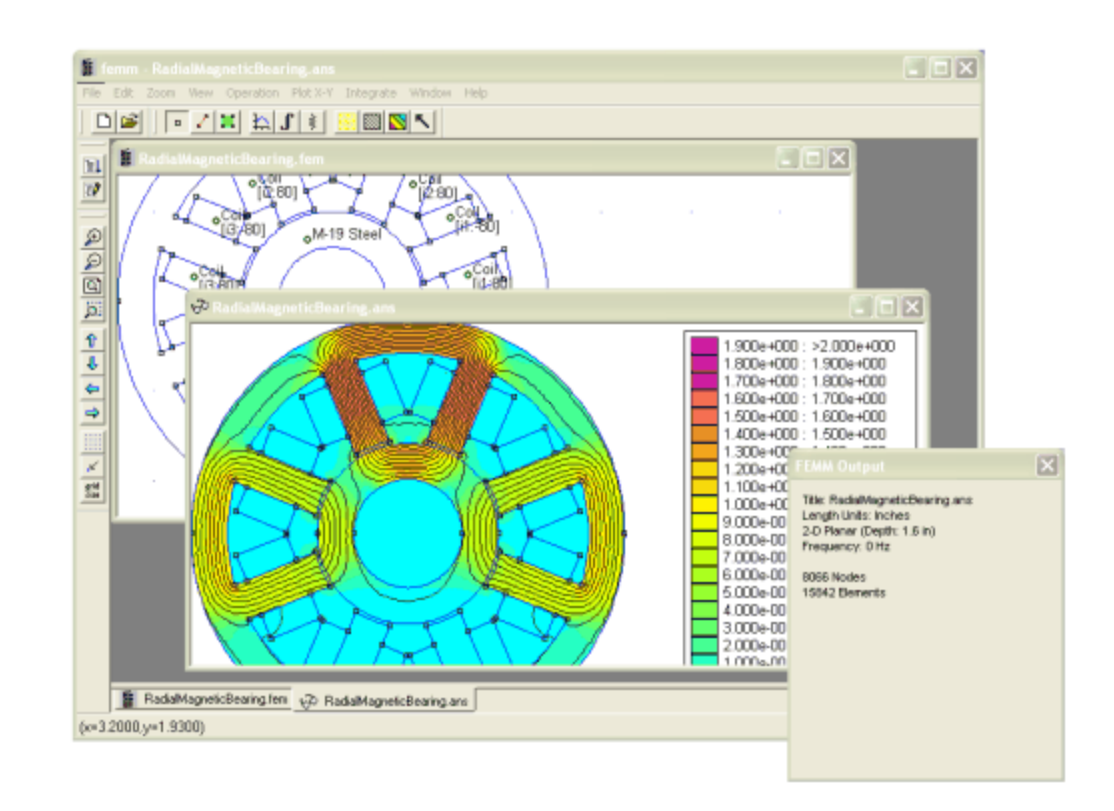

#### **Input Document**

- •Point, Line, Arc, Block Label, and Group Modes
- •DXF Import/Export
- •Define Materials, Boundary conditions, "Circuit" **Properties**
- •Copy, Move, Rotate, Mirror
- •Initiate meshing, Analysis, Solution Viewing

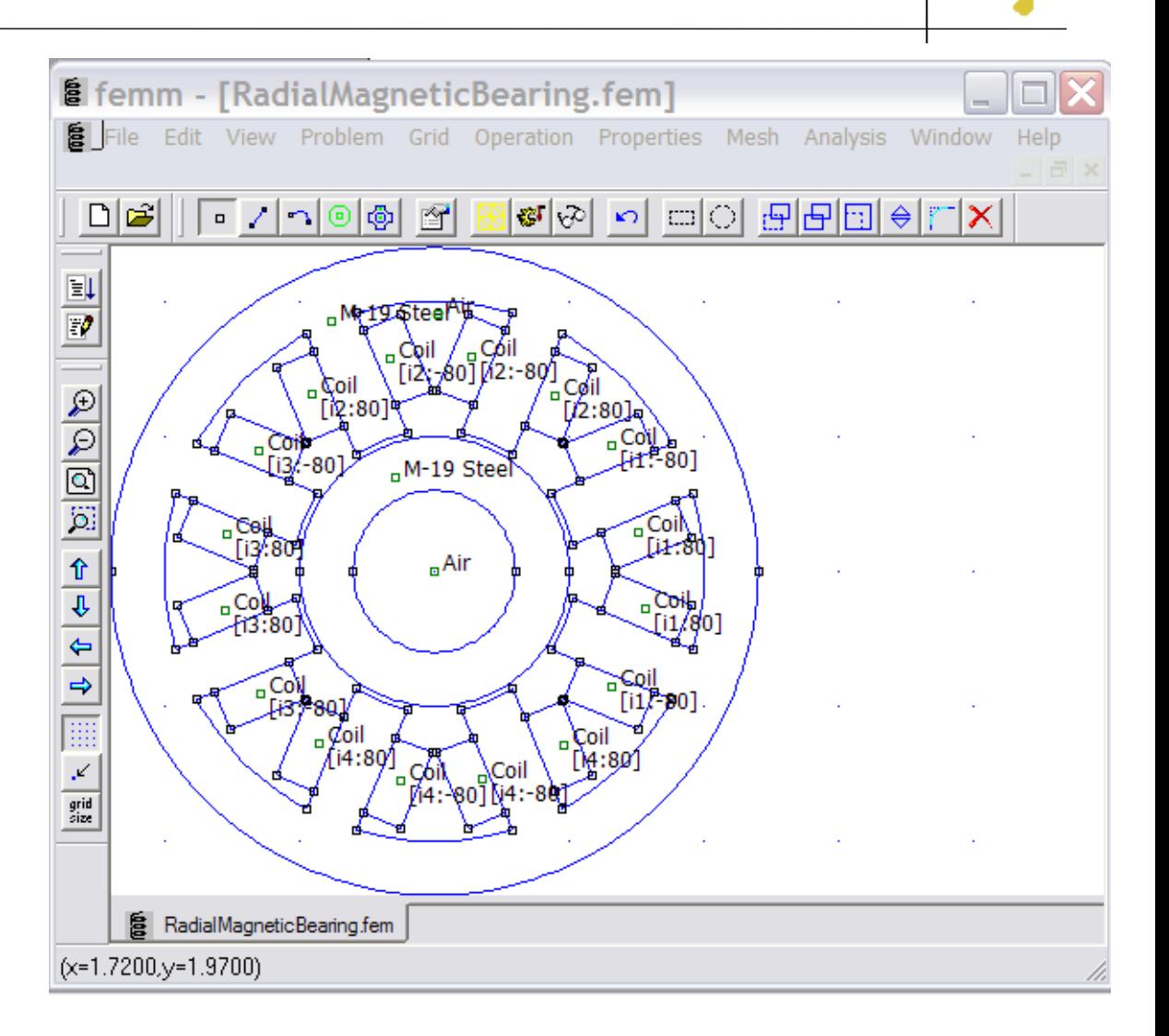

E

# **Top**

#### **Solution Document**

•Point, Contour, Block modes

•Perform Integrals

•"Circuit" Properties

•Line Plots

•Vector Plots

•Density Plots

•Contour Plots

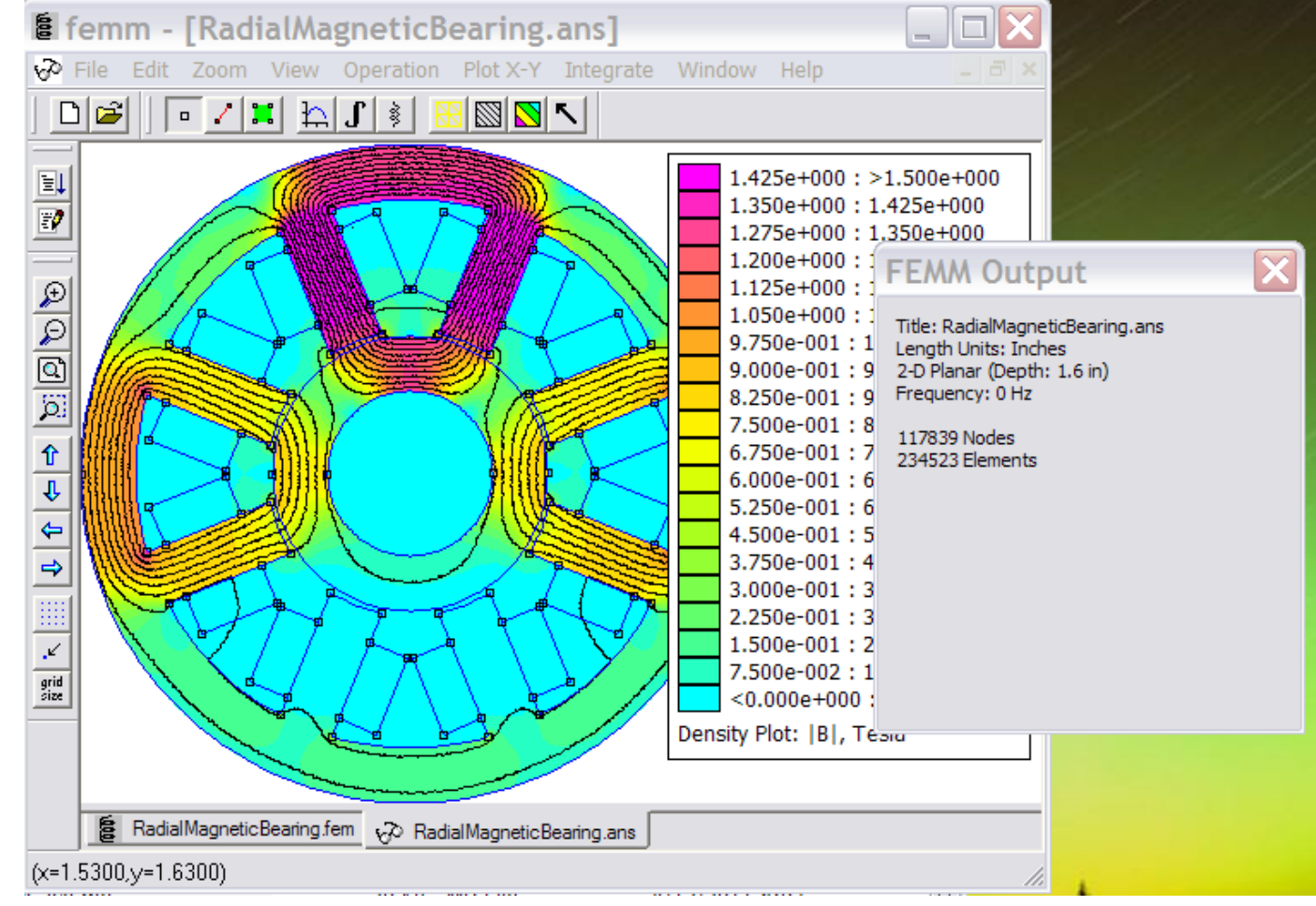

#### **Mesh Generation**

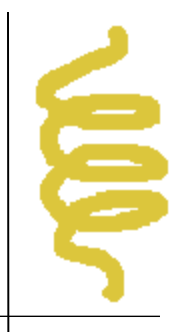

 FEMM uses Triangle by Jonathan Shewchuk Shewchuk is a CS professor at Berkeley Done in conjunction with his PhD work at CMU A widely used mesh generator for 2D problems because of its speed, robustness, and availability Triangle 1.3 compiled in the .exe distribution Source for compiling with 1.5, 1.6 included In FEMM, Triangle wrapped into a Dialog-type application.

## **Triangle Geometry Definition**

- Triangle expects a PSLG (Planar-Straight-Line Graph) as input.
	- Set of points that define endpoints of lines
	- List of segments connecting defined lines
- No rigid *a priori* notion of regions
	- Block Labels, like pins on a map, define different regions of the problem
	- Determination of the shape of the region associated with the label is a by-product of the meshing process

## **FEMM as Triangle GUI**

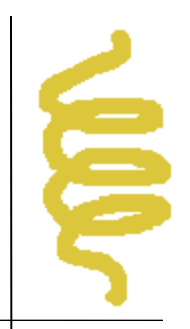

- Original FEMM design conceived as a way of building geometries that Triangle could parse
- Geometry Construction Steps:
	- Define Points at ends of line segments in the geometry
	- Define Line Segments that join up the points
	- Define Block Labels that break the problem into regions
	- Label Line Segments with BCs, as appropriate.

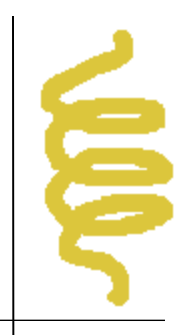

#### **Finite Element Formulation**

- All solvers use  $1<sup>st</sup>$  Order triangular elements
	- Driven by ease of coding.
	- Can usually overpower 2D problems with a dense mesh
- Vector potential formulation for magnetics
- Selection of "right" Axisymmetric Magnetic formulation was nontrivial
	- Some approaches yield poor accuracy near r=0
	- Henrotte *et al, Trans. Magn. 29(2):1352-1355 Mar 1993.*
- "Superconvergent Patch Recovery" to smooth the piece-wise constant flux density

# **Nonlinear Time Harmonic Magnetics**

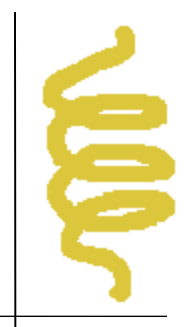

- Goal is to correctly compute the amplitude of the fundamental for constant frequency AC problems
- Computation effort is much lower than performing a time-stepping analysis
- "Effective" B-H curves for nonlinear materials
- Other "effective" materials that model eddy currents & hysteresis in laminated materials, skin effect and proximity effect in windings.

# **Numerical Methods—Matrix Solver**

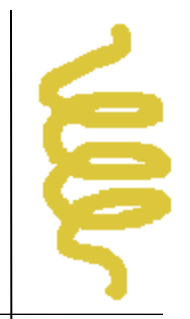

"Homegrown" linear solvers used in FEMM

Solver for Real Symmetric problems:

- Reverse Cuthill-McKee algorithm used to renumber nodes, elements
- Preconditioned Conjugate Gradient
- Uses SSOR ("Evans Method") Preconditioner
	- Trivial to build, no space to store, net speed similar to Incomplete Cholesky
- Sparse storage via a tree of linked lists

Solver for Complex Symmetric problems (AC Magn.)

• BiCG with SSOR Preconditioner

# **Force Calculation: "Weighted Stress Tensor"**

- Maxwell Stress Tensor line integral not very accurate
- Convert to a volume integral to "average over many possible paths.
- Auxiliary  $\nabla^2 u = 0$ <br>problem solved<br>• Stress tensor cor<br>follow curl(u) problem solved
- Stress tensor contours

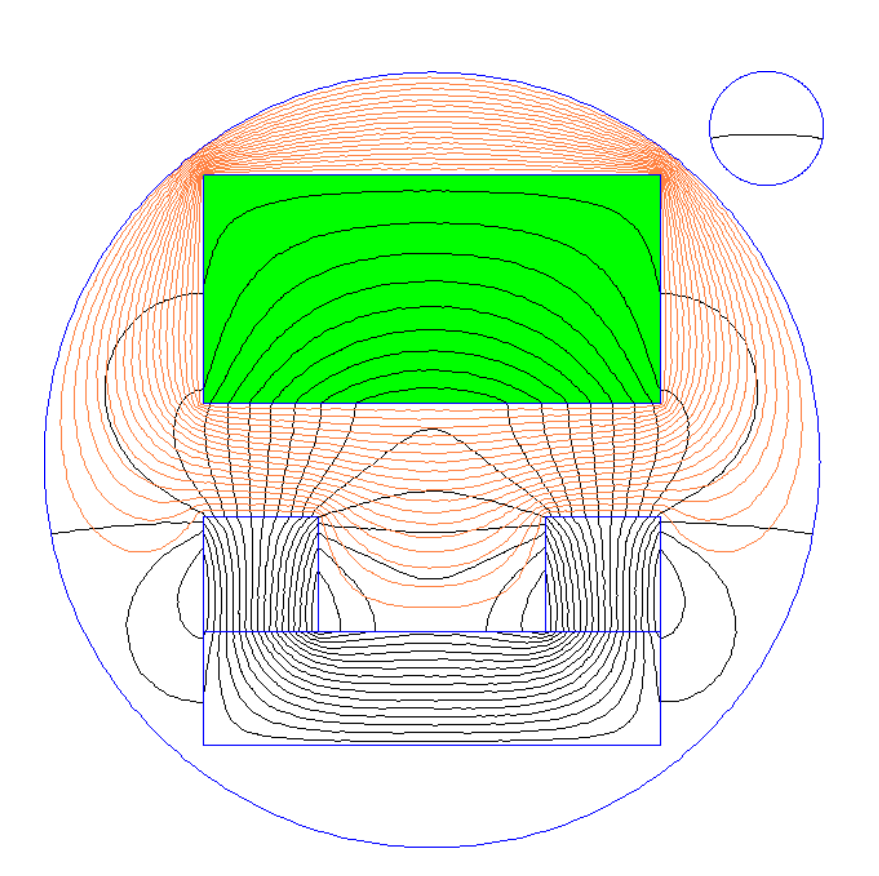

#### **Weighting Scheme**

- Several different weighting schemes investigated
- Most quickly converging turns out to be one obtained by rounding the results of the field solution
- Rounded weighting scheme is the default; others possible if code is recompiled.

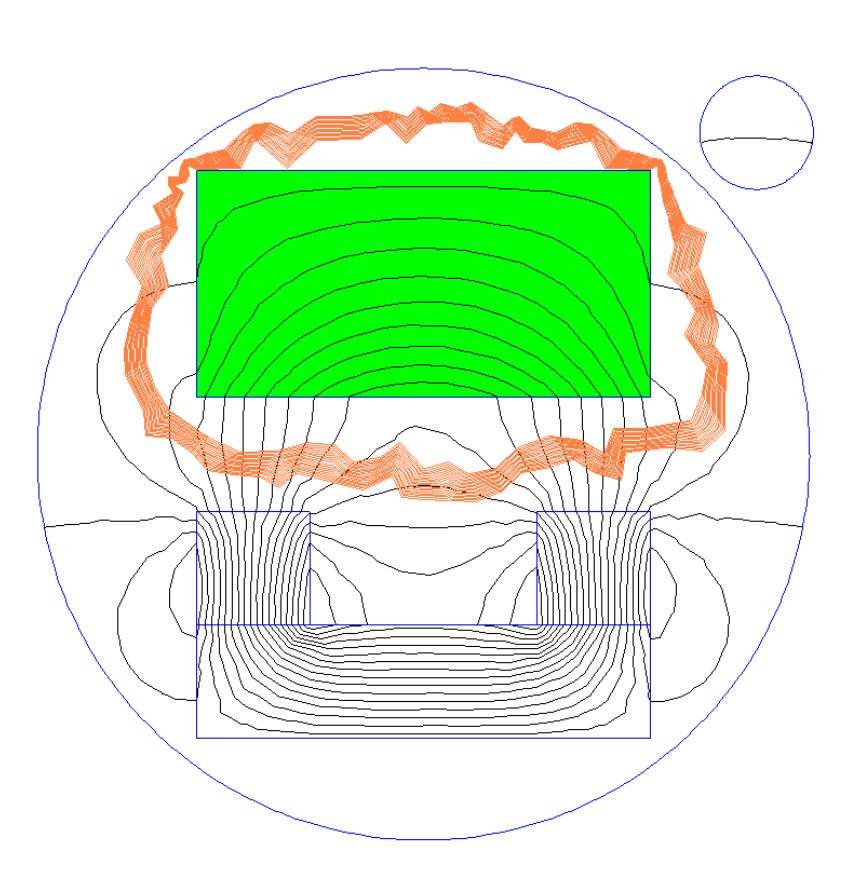

## **Scripting Engine**

- Lua is used by FEMM for scripting
- "Lua is a powerful, fast, lightweight,<br>embeddable scripting language."<br>• Version Lua used with FEMM is 4.0 embeddable scripting language."
- Version Lua used with FEMM is 4.0
	- Hacked Lua to make complex numbers the base number type, make trig functions use radians
	- Newer Lua (5.1.4) available, but motivation to update the Lua version used by FEMM is weak.

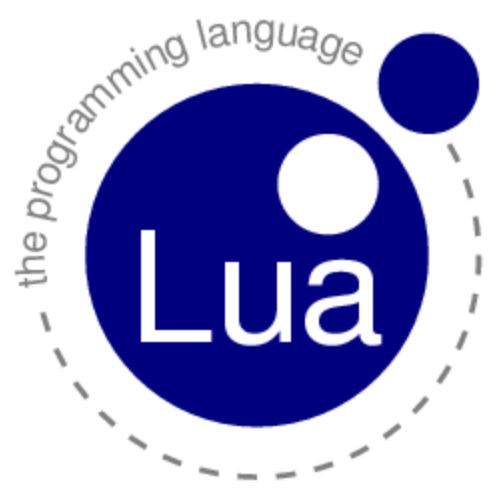

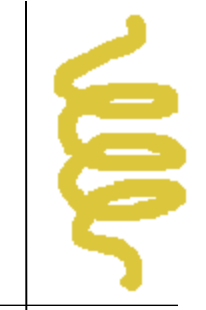

## **Matlab/Octave Interface**

- Uses Matlab/Octave Actxserver functions to instantiate and communicate with FEMM
- Back-up temporary file communication if activex not available or not installed.
	- Native install of Octave able to talk to FEMM running in Wine on Linux
- **Every LUA function** mirrored as a Matlab function

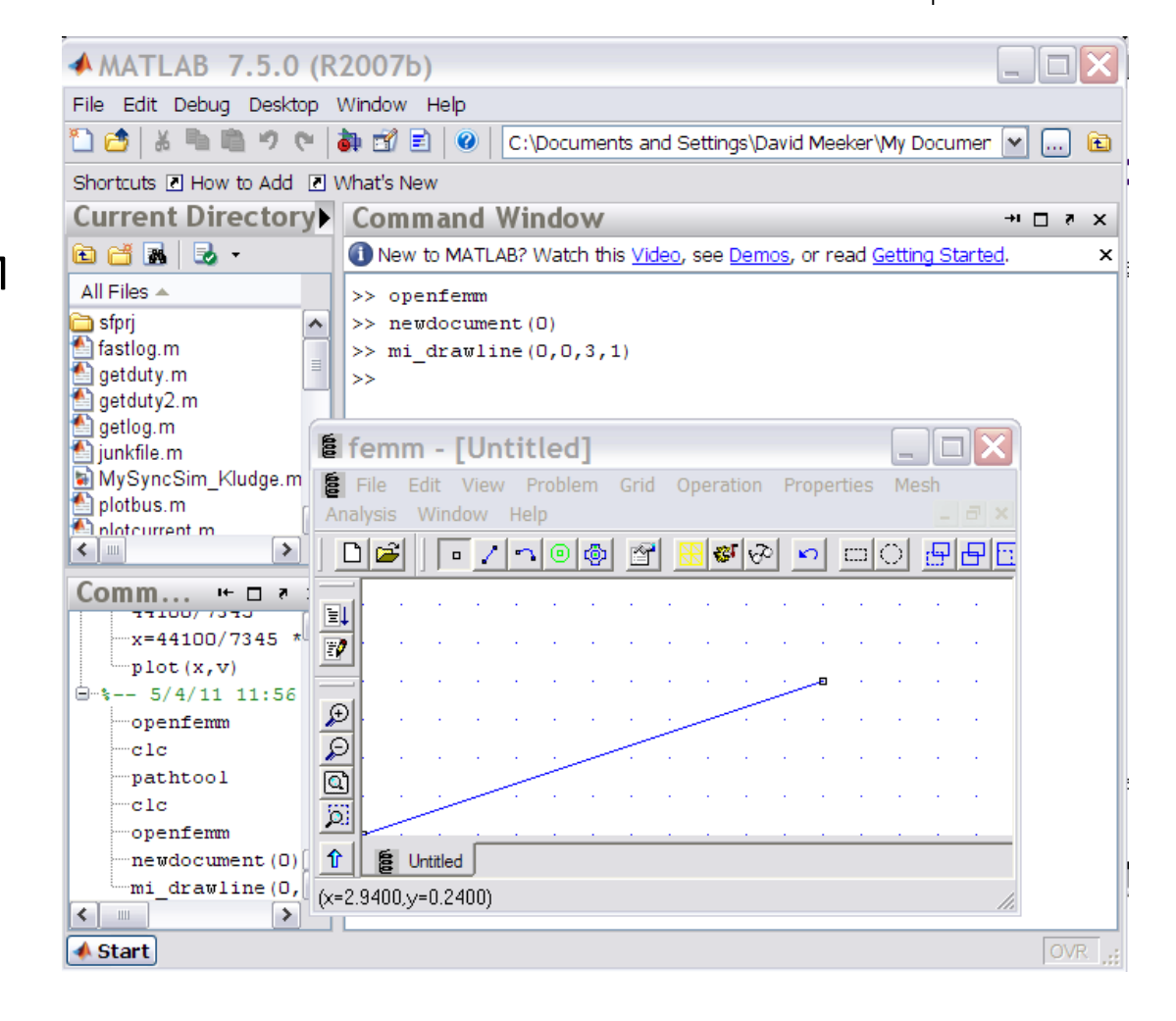

## **Scilab Interface**

- Most recently added interface
- Uses Scilab support for functions DLLs to use ActiveX interface to FEMM
- Every Lua function implemented as an analogous Scilab funtion
- Ported to Scicoslab, a fork of Scilab

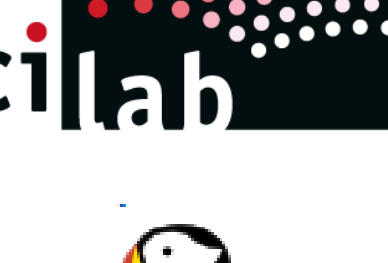

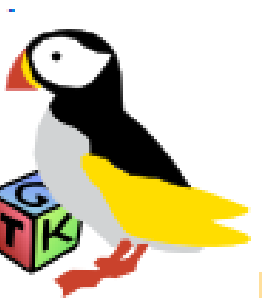

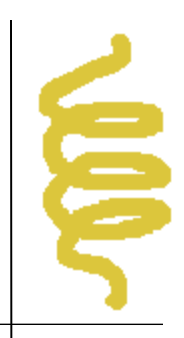

#### **Mathematica Interface**

- Uses "Mathlink", a sort of wrapper for a Named Pipes interface to Mathematica
- Tested with versions 4 7
- Again, all Lua functionality mirrored as "native" Mathematica functions
- Set of detailed Mathematica examples included in the .exe distribution.

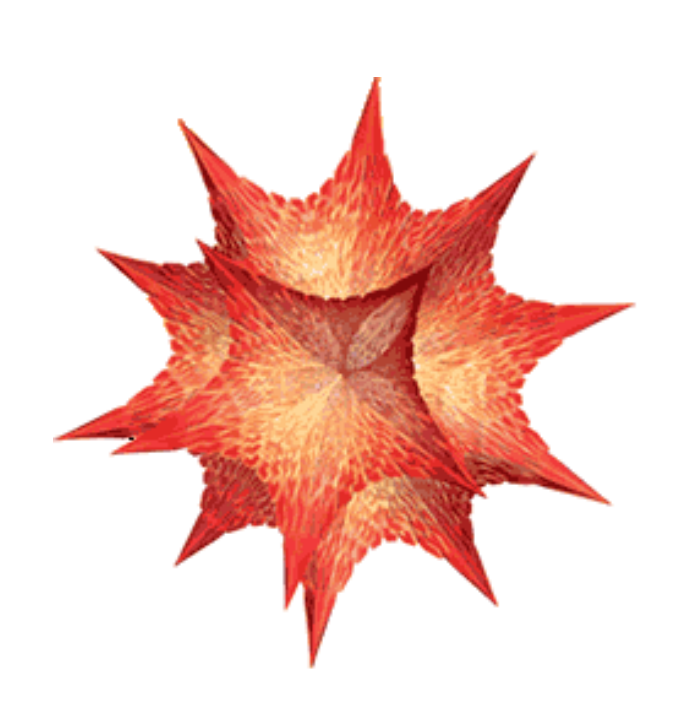

#### **Other Interfaces**

- Java interface "JFEMM" was recently contributed
- Talk to MS Excel via ActiveX interface
- Visual C++ connection example
- Recently contributed C# example

#### **Level of Usage**

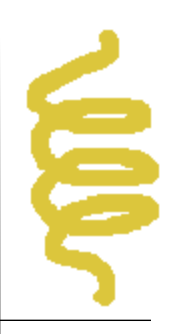

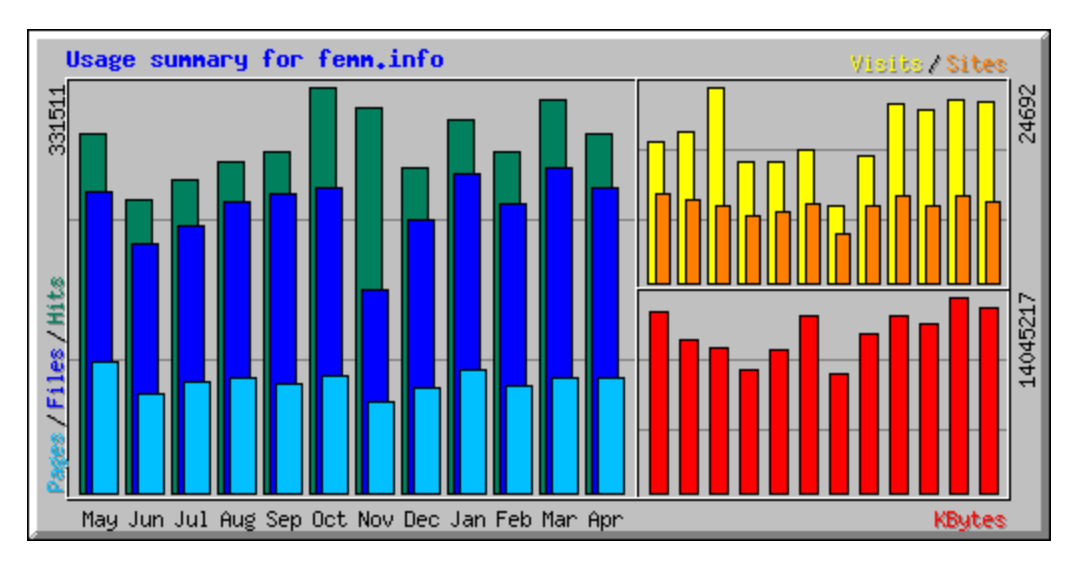

- On average, about 4000 downloads of the .exe per month
- About 1000 source code downloads per month, on average
- Over 13 yrs, possibly getting near 500,000 downloads of exe
- Although many download are probably old users upgrading or installing on new machines, seems possible that the user base could be on the order of 50,000.

## **Use in Academic Publications**

- Search of IEEExplore yields 130 documents
- 8 papers in COMPEL
- 25 papers in Elsevier journals
- Many dissertations, theses
- Many more documents where results, figures are used but program is not attributed

#### **Example Uses: 2010 IEEE Trans. Magn.**

- Transformer Joints FE Analysis Using Pseudo-Source Technique
- Comparative Study Between Mechanical and Magnetic Planetary Gears
- 2-D Exact Analytical Model for Surface-Mounted Permanent-Magnet Motors With Semi-Closed Slots
- Eddy-Current Loss and Temperature Rise in the Form-Wound Stator Winding of an Inverter-Fed Cage Induction Motor
- A Cosimulation Framework for Multirate Time Integration of Field/Circuit Coupled Problems
- Analytical Computation of the Magnetic Field Distribution in a Magnetic Gear
- Convexity-Oriented Mapping Method for the Topology Optimization of Electromagnetic Devices Composed of Iron and Coils
- Toroidally-Wound Self-Bearing BLDC Motor With Lorentz Force
- Computation of NdFeB-Halbach Cylinders With Circular and Elliptical Cross Sections in Three Dimensions

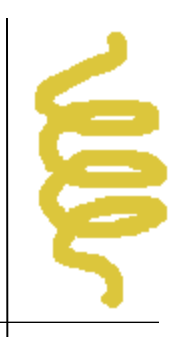

## **Typical Use: Speaker Design**

#### V SERIES

#### **Sound Quality Subwoofers**

The Massive Audio V Series subwoofers use a custom steel basket that surrounds a poly mica cone in a woven glass fiber dust cap. In the center of this cone is the 1.5" voice coil with aluminum former and reinforced neck joint. It is attached by a pro audio 1" N-Roll polyester foam surround. All this helps the 4 layer V.C. pound its way though a 40oz high intensity grade ferrite ring with a FEMM linear flux saturated motor design which helps control motion and reduces distortion. This combination and black E-coated magnetic plates help draw heat away from voice coil while producing volumes of kick

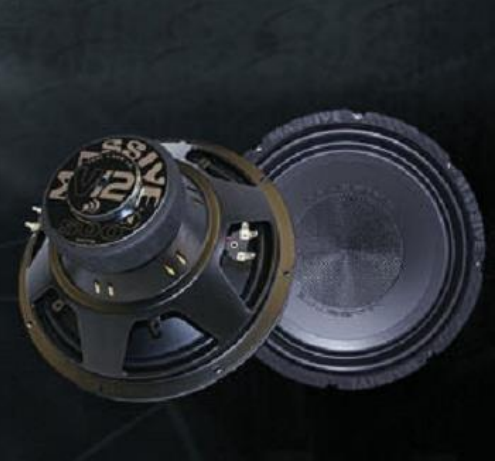

- Has been used to design many production speakers
- Used in conjunction with speaker design codes from RedRock Acoustics, LoudSoft

#### **Electromagnetics Education**

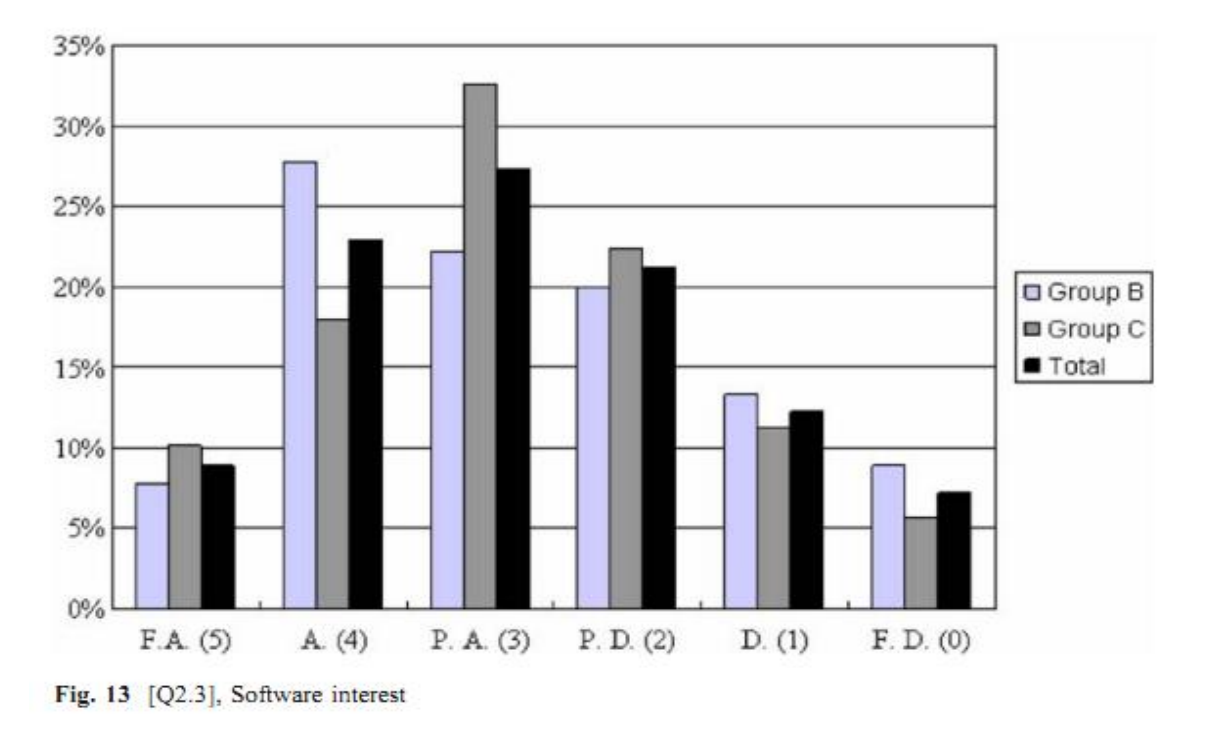

E

 K. Baltzis, "The finite element method magnetics (FEMM) freeware package: May it serve as an educational tool in teaching electromagnetics?" Education and Information Technologies 15(1):19-36, 2010.

#### http://www.springerlink.com/content/q1p6284553665717/fulltext.pdf

#### **Use by Hobbyists**

- LRK motors for model aircraft
- Motors for electric vehicles: cars, scooters, bikes
- Low-Power wind turbines
- DIY Speakers

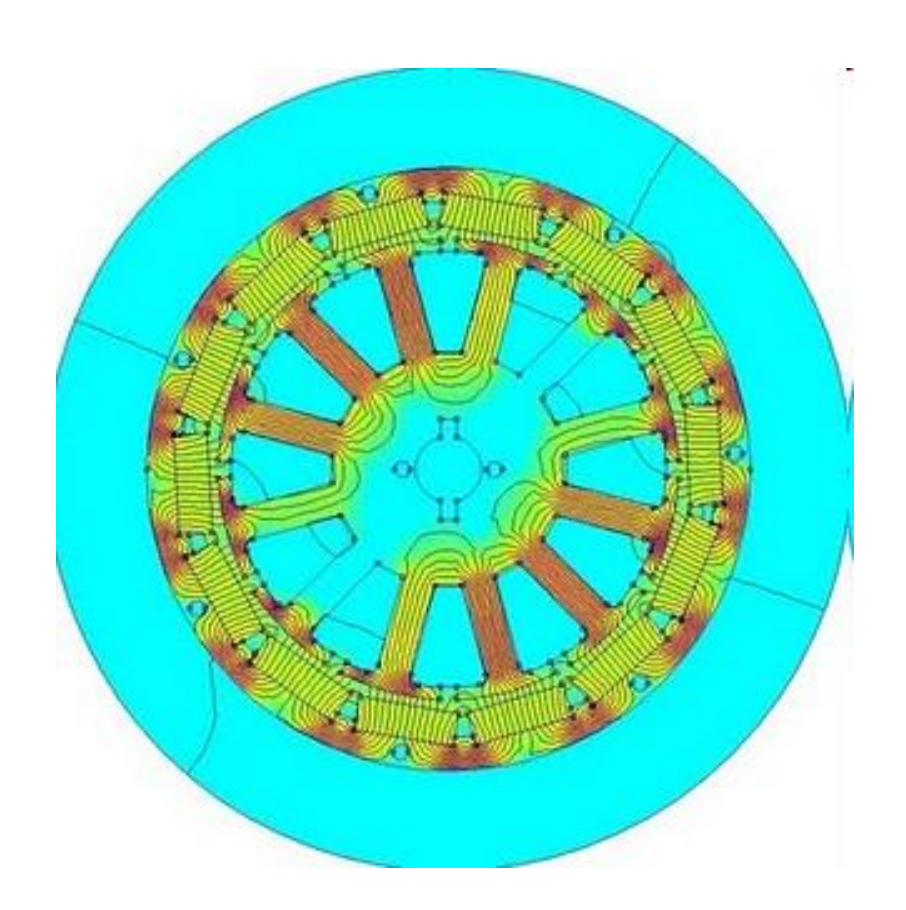

## **Unusual Applications**

 M. Boncheva *et al.,* "Magnetic selfassembly of three-dimensional surfaces from planar sheets," Proc Natl Acad Sci U S A. 2005 March 15; 102(11): 3924–3929.

#### http://www.ncbi.nlm.nih.gov/pmc/articles/PMC554830/

 G. Kletetschka *et al*., Magnetic zones of Mars: Deformation-controlled origin of magnetic anomalies. Meteoritics & Planetary Science, 44: 131–140, 2009

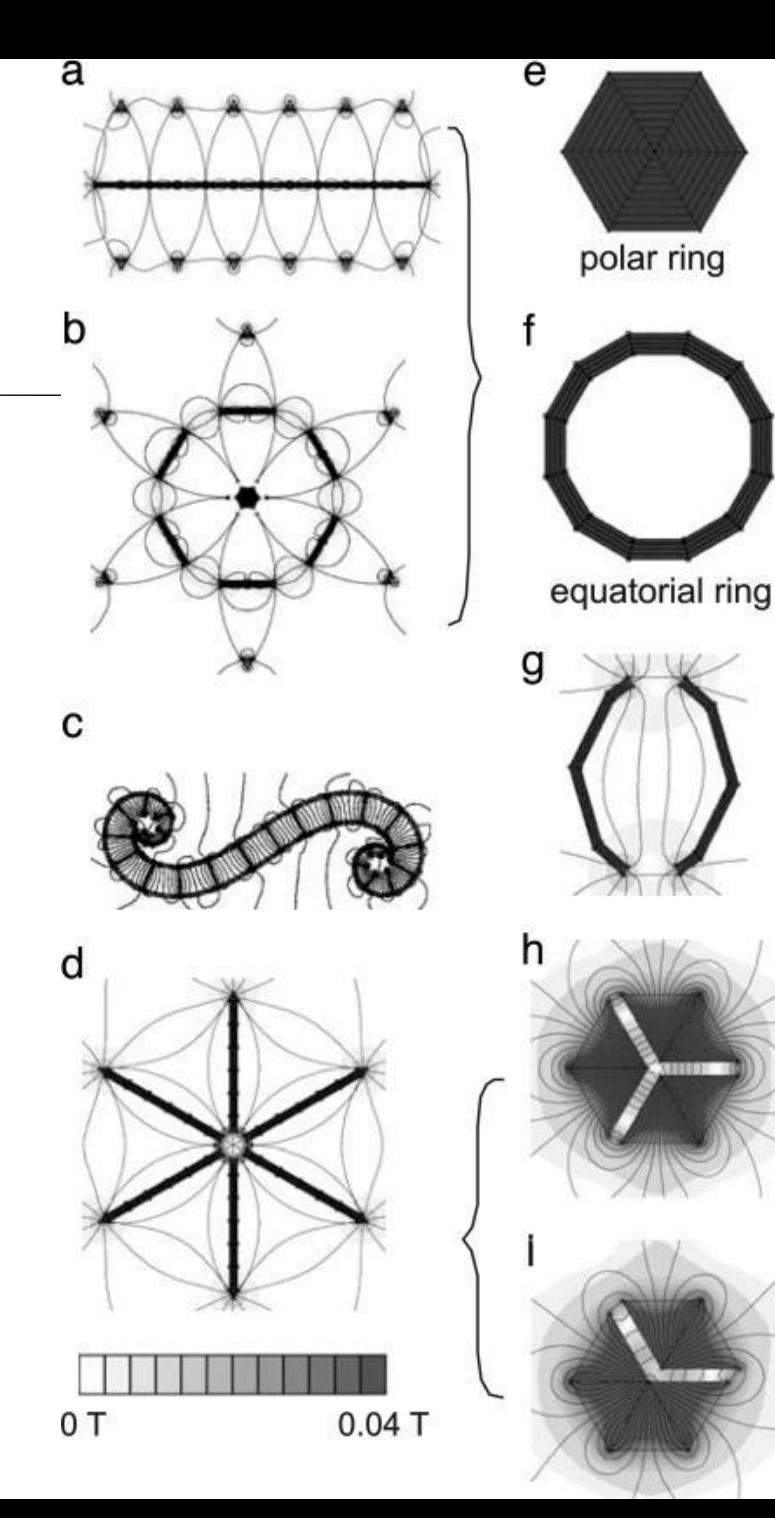

#### **Future Directions**

- 64-bit version
- "Harmonic Balance" formulation for solving magnetic problems where there is an AC variation on top of a DC set point
- Time-transient / Motion
- Connection to external circuits, perhaps some Spice-like program
- Now that machines with more than 2 cores are common, time to reformat analysis to accept a parallel solver that can use multiple cores on one machine
- Adaptive mesh